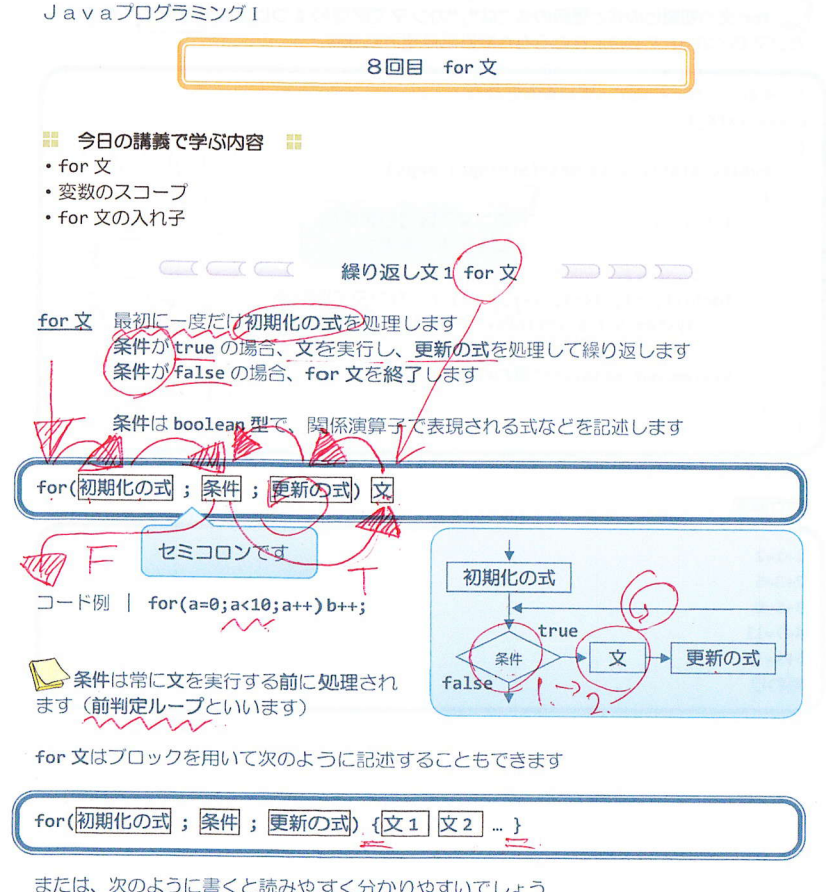

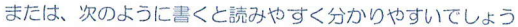

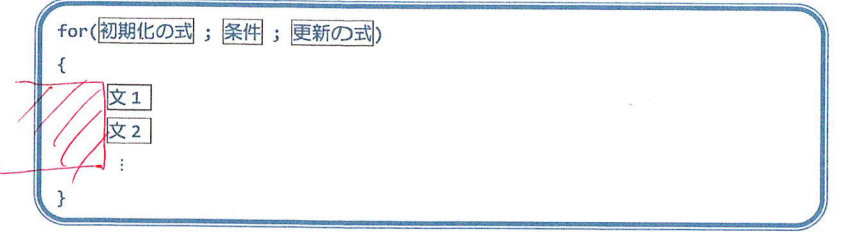

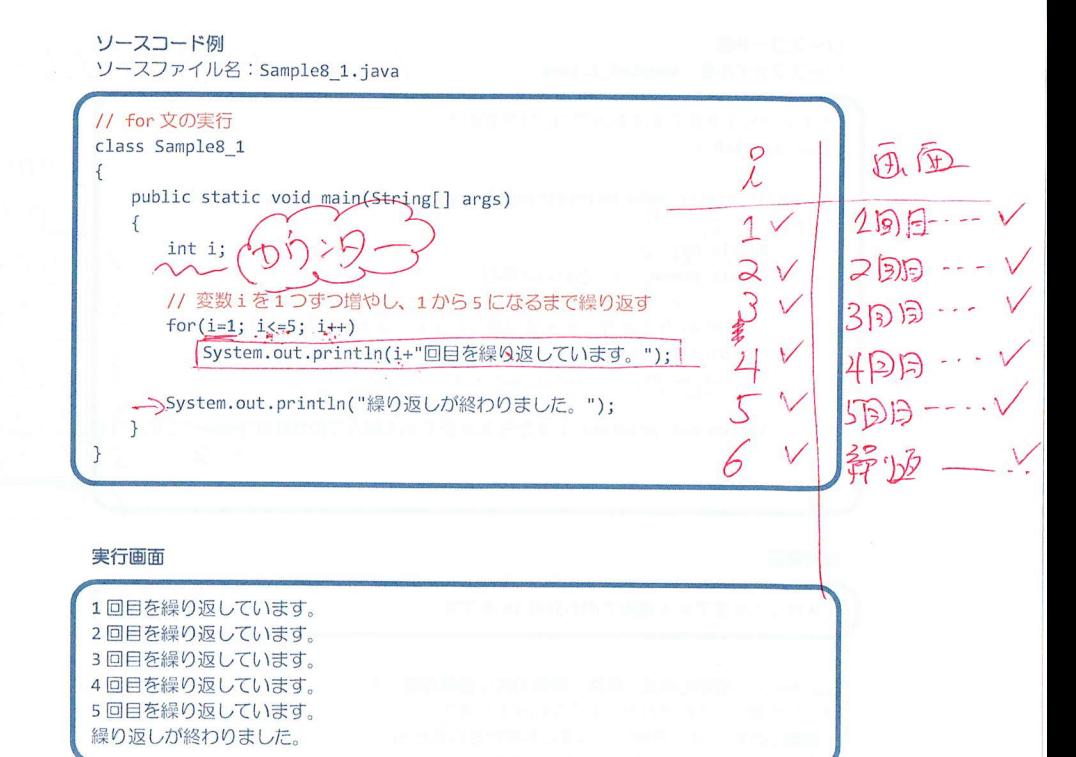

 $-1/10$  -

 $-2/10$  -

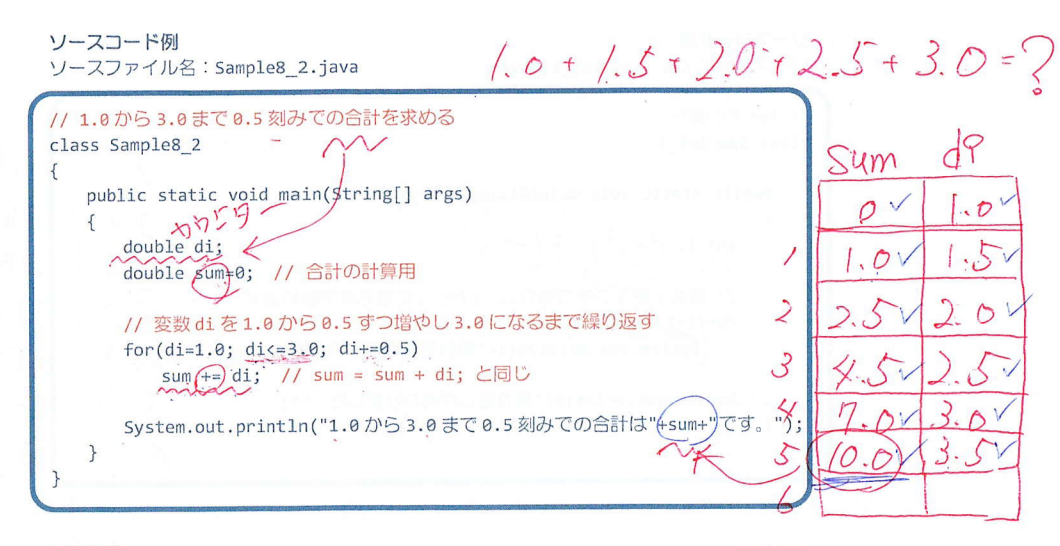

# 実行画面

1.0から3.0まで0.5刻みでの合計は10.0です。

Sfor 文の初期化の式、条件、更新の式は省略可能です 省略した場合、それぞれ次のような動作をします •初期化の式 → 初期化ではなにも実行されません ·条件<br>·更新の式 → 常にtrueになります 今全新ではなにも実行されません たとえば、 for $(.; ; .)$  $\mathcal{F}$ 

は無限ルーコ MW

A for 文の初期化の式と更新の式には式文という分類の式を書きます 式文とはセミコロンをその後につけて文とできる式であり、代入演算子、インクリメント· デクリメント演算子を用いた式があります たとえば、  $a++;$  $b=5$ ;

<br 文の初期化の式と更新の式では","カンマで区切り2つ以上の式を記述できます カンマで区切られた式は、左から右へ順番に処理されます

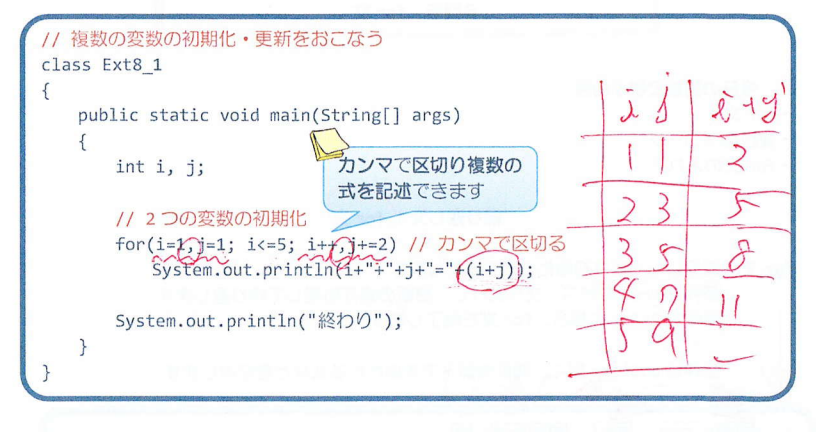

# 実行画面

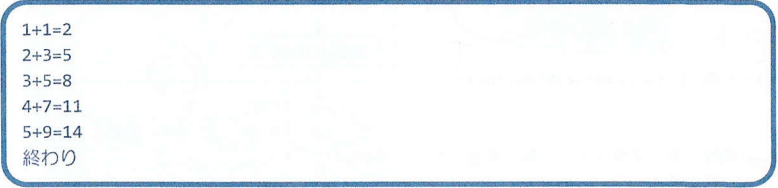

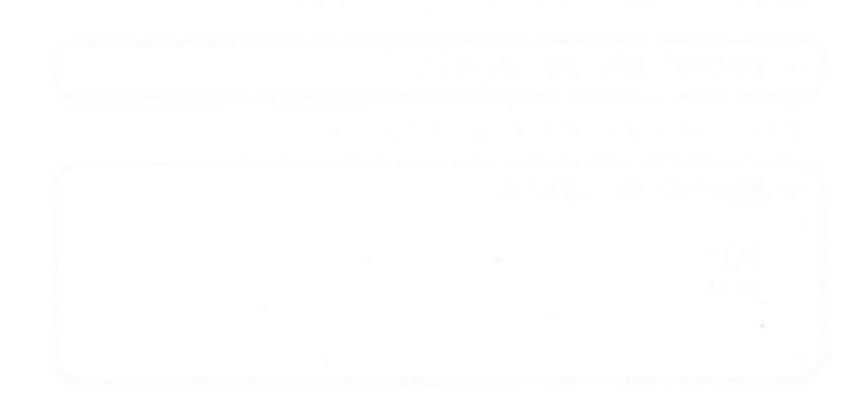

 $-4/10$  -

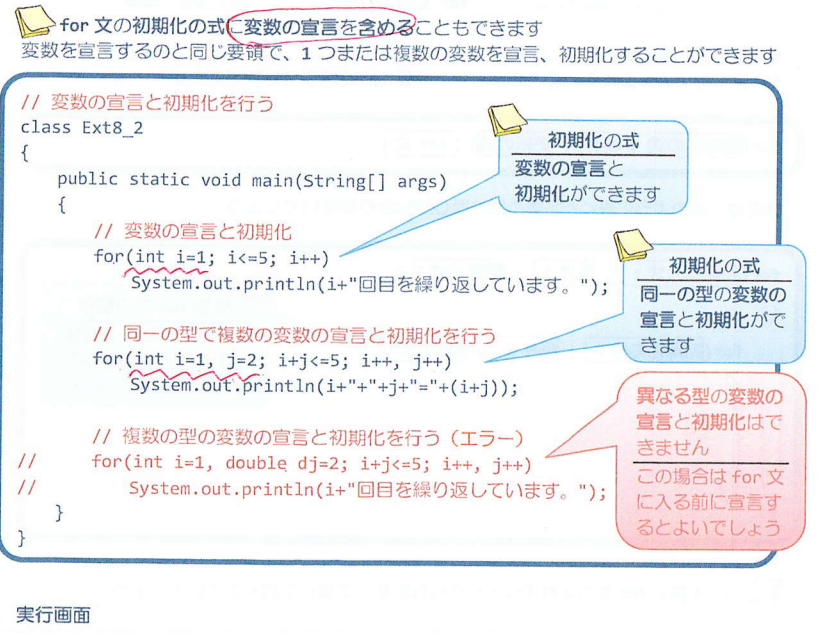

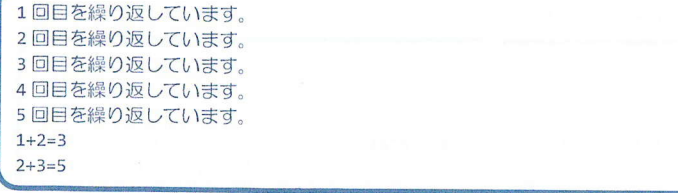

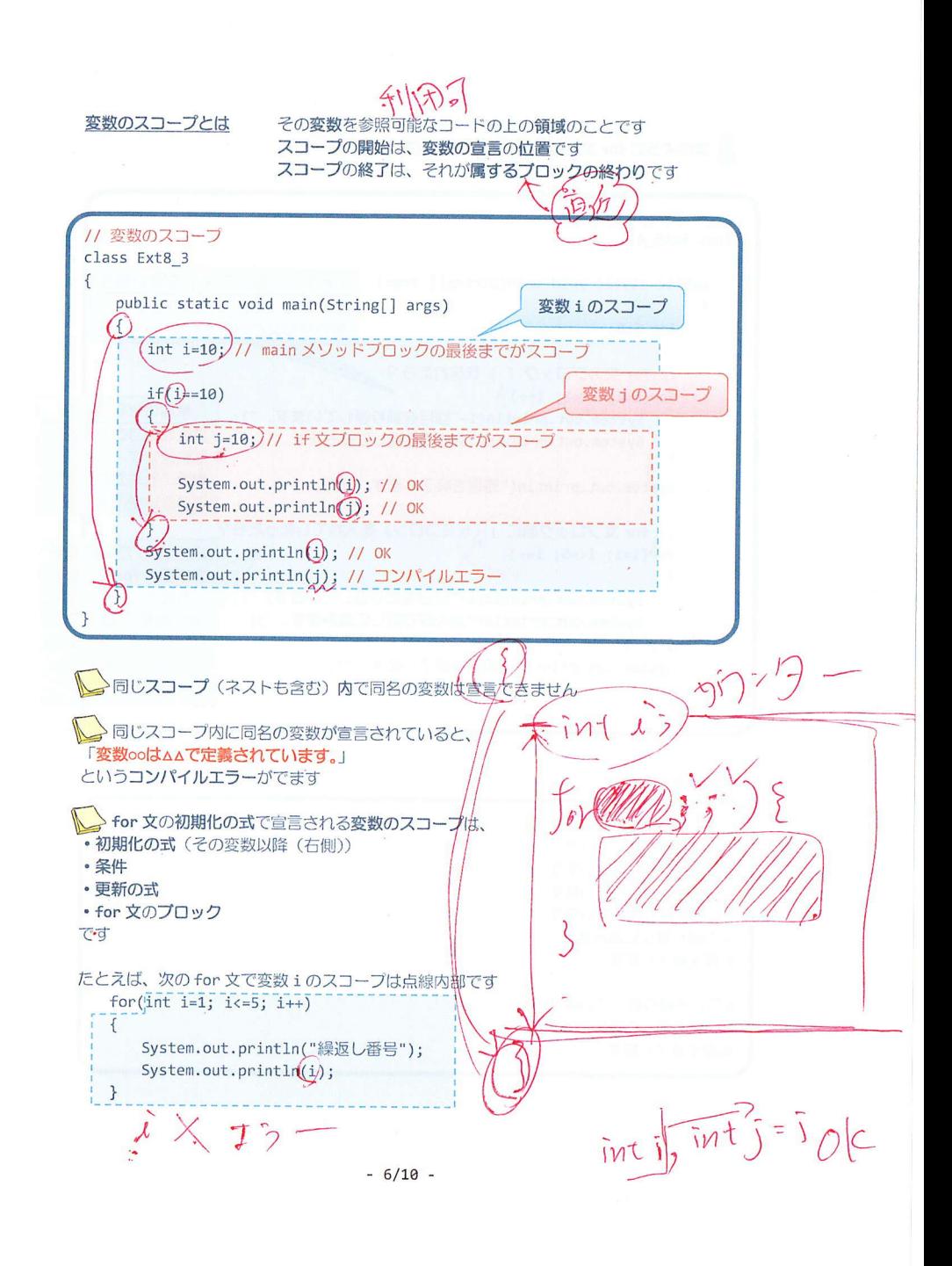

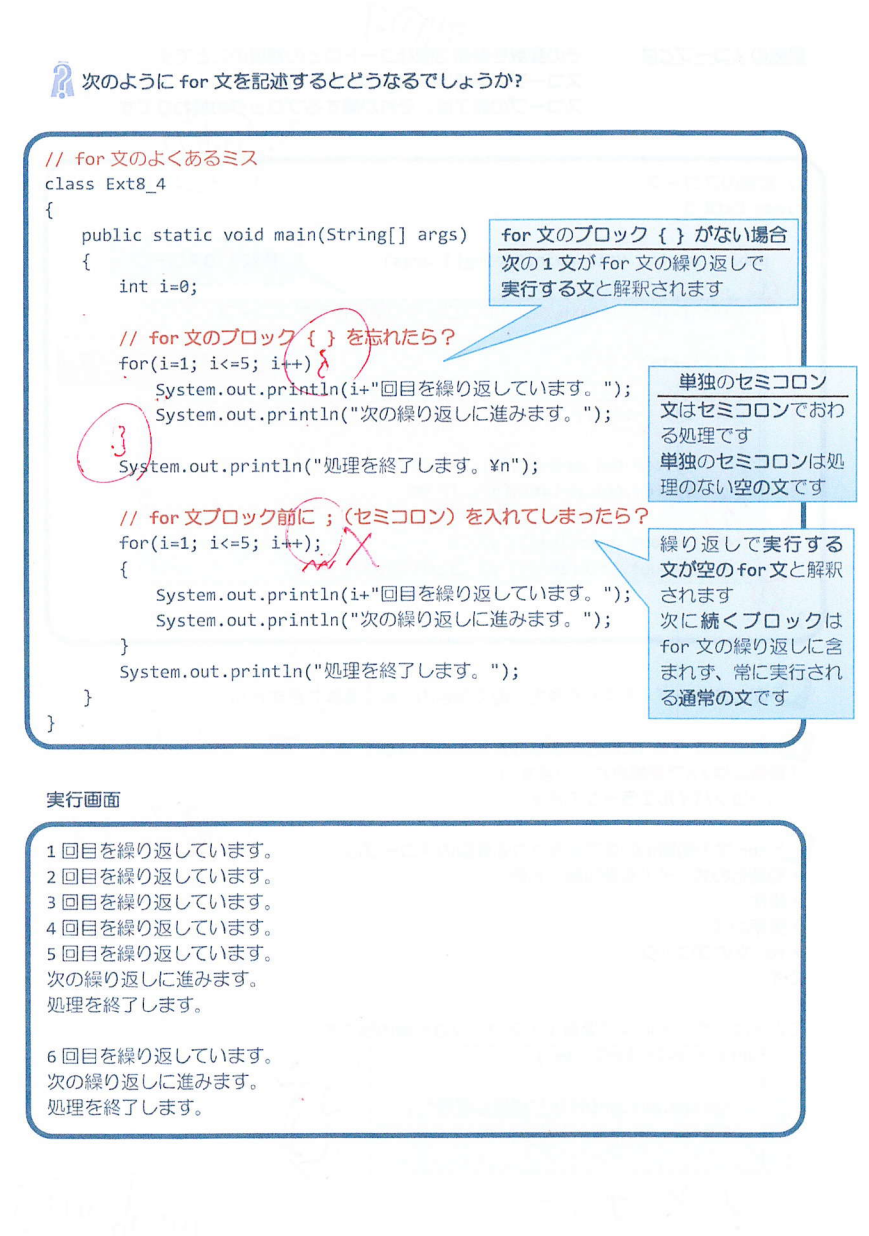

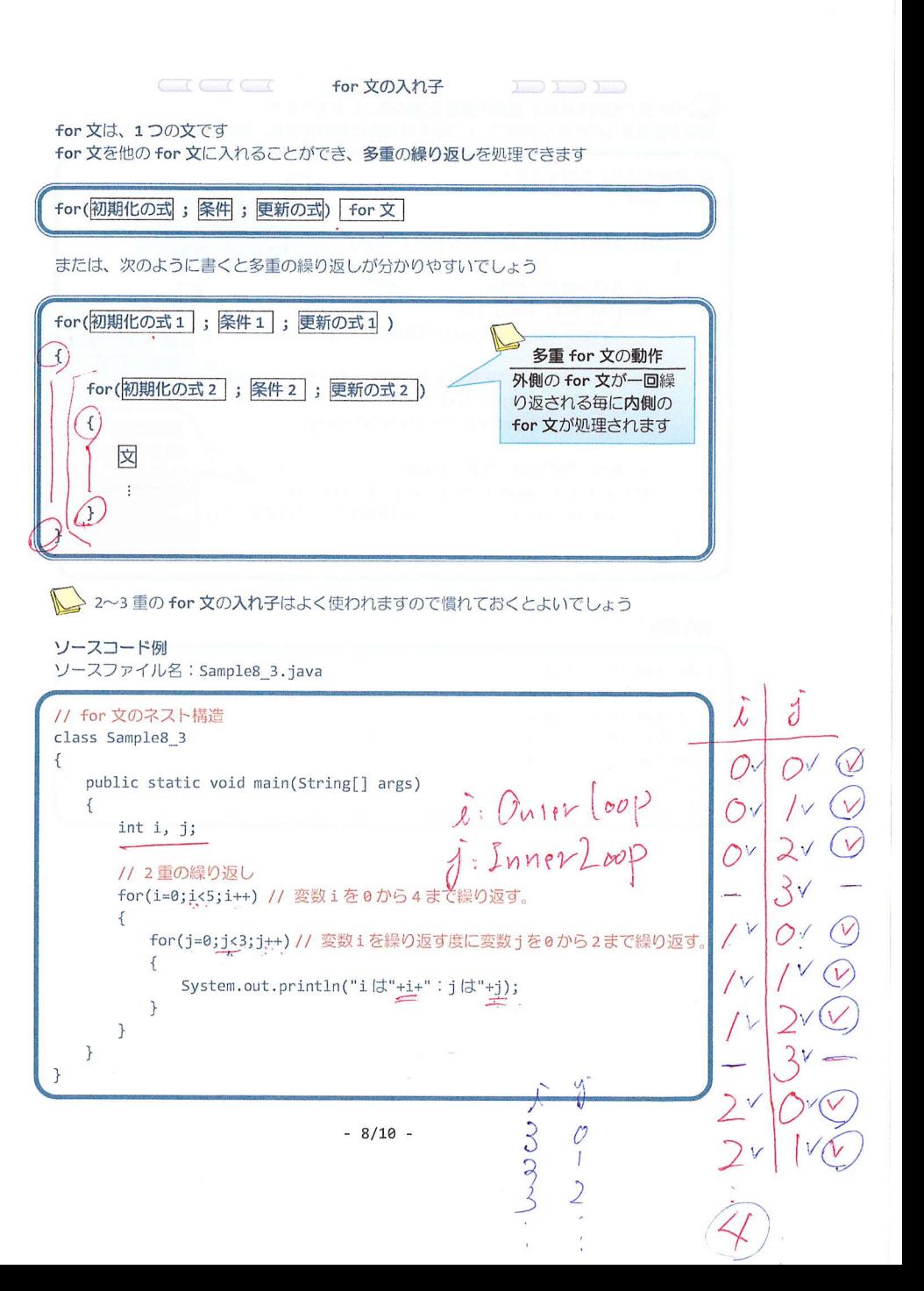

 $-7/10 -$ 

## 実行画面

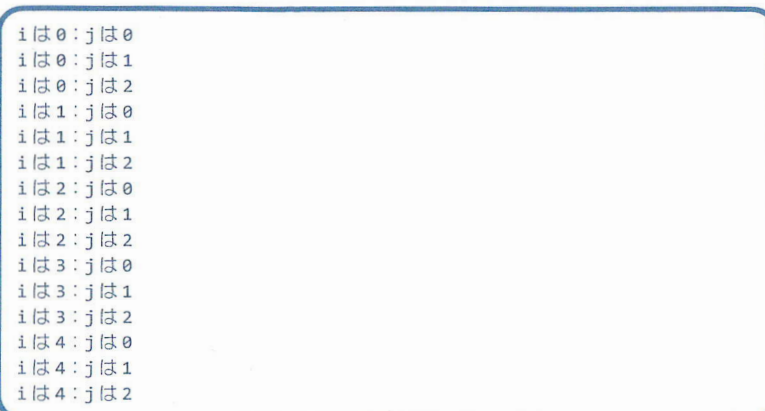

## ソースコード例

ソースファイル名: Sample8 4.java

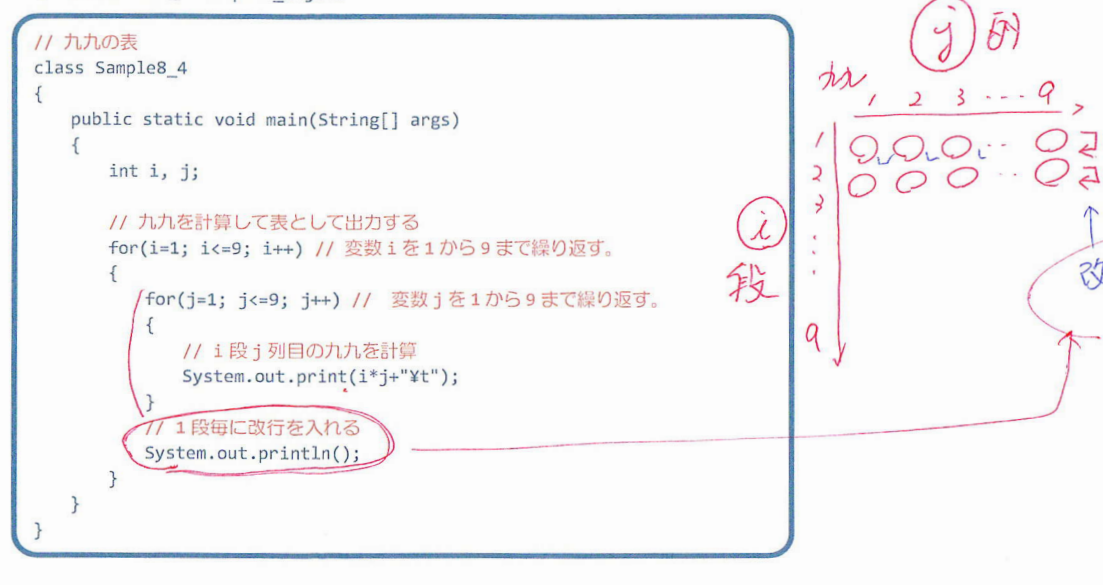

### 実行画面

,

auga  $\sqrt{2}$ 

201505

ヽ―

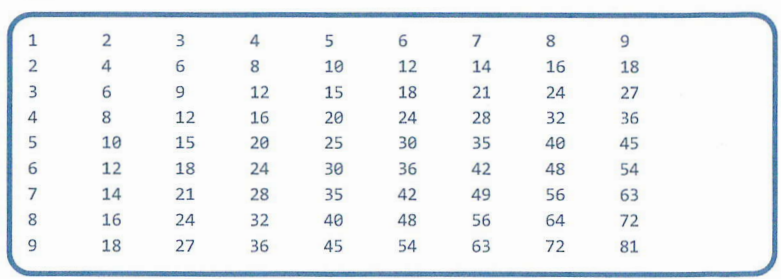

### ■ 今日の講義のまとめ ■

· for 文は繰返し処理を記述します。

·for 文は、初期化の式と条件、更新の式、繰返し対象の文からなります。初期化の式は最初 に一度だけ処理されます。条件が真である間、文と更新の式が繰返し処理されます。条件が 偽になると for 文は終了します。

·for 文は、前判定ループです。前判定ループとは、対象となる文を処理する前に条件が評価· 判定される繰返し処理のことです。

•変数のスコープとは、その変数を参照可能なコード上の領域のことです。

**○ 2 · for 文の中に for 文を入れることで多重の繰返しを処理できます。**